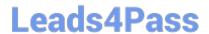

# JN0-103<sup>Q&As</sup>

Junos - Associate (JNCIA-Junos)

# Pass Juniper JN0-103 Exam with 100% Guarantee

Free Download Real Questions & Answers PDF and VCE file from:

https://www.leads4pass.com/jn0-103.html

100% Passing Guarantee 100% Money Back Assurance

Following Questions and Answers are all new published by Juniper
Official Exam Center

- Instant Download After Purchase
- 100% Money Back Guarantee
- 365 Days Free Update
- 800,000+ Satisfied Customers

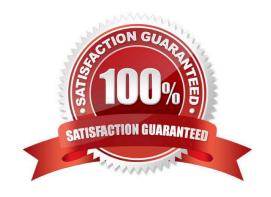

### **QUESTION 1**

```
[edit snmp]
user@router# show
community my-community {
    authorization read-only;
    clients {
        10.21.15.16/32;
    }
trap-group my-first-trap-group {
    version v2;
    categories {
        chassis;
        link;
    targets {
        10.21.15.180;
    }
trap-group my-second-trap-group {
    targets {
        10.21.15.181;
    }
}
```

Referring to the exhibit, which statement is true?

- A. Traps are sent to 10.21.15.180.
- B. Traps are allowed from 10.21.15.180.
- C. Traps are sent to 10.21.15.16.
- D. Traps are allowed from 10.21.15.16.

Correct Answer: D

# **QUESTION 2**

Which two protocols are connection-oriented? (Choose two.)

A. Ethernet

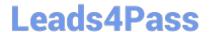

# https://www.leads4pass.com/jn0-103.html

2024 Latest leads4pass JN0-103 PDF and VCE dumps Download

B. PPP

C. TCP

D. UDP

Correct Answer: BC

#### **QUESTION 3**

What is correct regarding the configuration shown below?

static route 0.0.0.0/0 qualified-next-hop 172.30.25.1 preference 7 next-hop 172.30.25.5

- A. The next-hop 172.30.25.1 is selected because the address has the lowest value.
- B. The next-hop 172.30.25.1 is selected because it is listed first.
- C. The next-hop 172.30.25.1 is selected because it is the lowest protocol preference.
- D. The next-hop 172.30.25.5 is selected because it is the lowest protocol preference.

Correct Answer: D

## **QUESTION 4**

You notice that the terms in your firewall filter are not in the correct order.

What would solve this problem?

- A. Use the next term action to force an evaluation of the next term.
- B. Use the insert command to reorder the terms within the filter.
- C. Use the count parameter to ensure that the terms are evaluated correctly.
- D. Use the reject action to change the action of the filter.

Correct Answer: B

#### **QUESTION 5**

You are connected to your Junos device using an SSH connection to the fxp0 interface. No other interfaces are currently configured beyond their default settings. You commit a configuration that makes the fxp0 interface unreachable from your management network.

In this scenario, how would you re-establish communication with the device?

- A. Connect to the console of the device.
- B. Establish an SSH connection to the loopback interface.

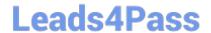

# https://www.leads4pass.com/jn0-103.html

2024 Latest leads4pass JN0-103 PDF and VCE dumps Download

- C. Power off and power on the device.
- D. Unplug the network cable and plug it back in.

Correct Answer: A

Latest JN0-103 Dumps

JN0-103 VCE Dumps

JN0-103 Exam Questions